# **RelayCountryPlugin**

## Using the [RelayCountry](#) plugin

The [RelayCountry](http://spamassassin.apache.org/full/3.4.x/dist/doc/Mail_SpamAssassin_Plugin_RelayCountry.html) plugin exposes the countries that a mail was relayed from – turn it on by reading that documentation page, installing the required CPAN module (see below), and uncommenting the 'loadplugin' line in the /etc/mail/spamassassin/init.pre file for Mail::SpamAssassin::Plugin:: RelayCountry.

Required CPAN module dependencies, choose one:

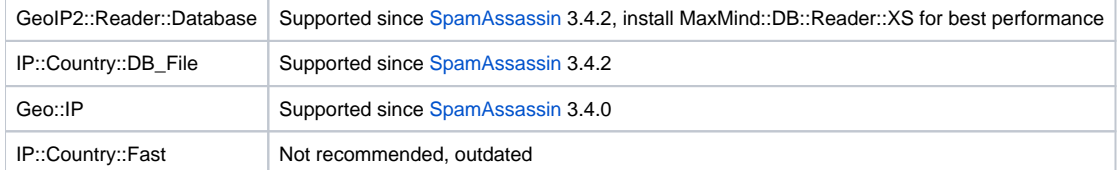

Country metadata will also be added to the Bayesian filtering process, allowing it to learn information based on countries.

You can also write rules that match specific countries and add them to your /etc/mail/spamassassin/local.cf file. For example:

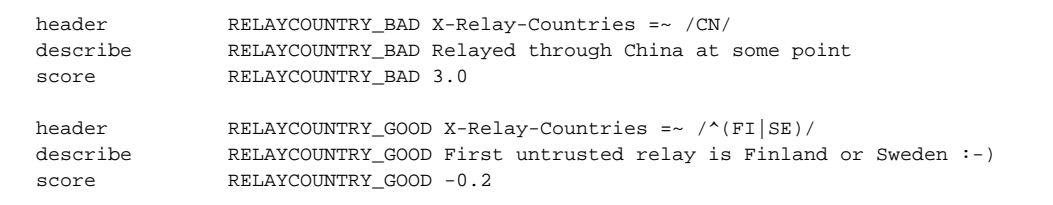

A list of 2-letter ISO 3166 country codes can be found from [https://en.wikipedia.org/wiki/ISO\\_3166-1\\_alpha-2](https://en.wikipedia.org/wiki/ISO_3166-1_alpha-2). Note that the plugin itself adds few special types: private IPs are marked with '\*\*' (two asterisks) and IPs not found in database are marked with 'XX'.

You can find a list of countries that statistically relay most spam for example from <http://www.spamhaus.org/statistics/countries.lasso>. Be careful not to score too much or too many, email is global by nature.

It's also possible to add a separate MIME header that shows all the message's relay countries, independent of the rules:

add\_header all Relay-Country \_RELAYCOUNTRY\_

#### This will show up in your MIME headers as:

X-Spam-Relay-Country: US CN RU

#### **Note about GeoIP2::Reader::Database and Geo::IP**

Perhaps the easiest to install, since most distributions package these.

Note that Geo::IP updates are discontinued since April 2018, so you should use the new GeoIP2 (MMDB) databases. Free and commercial versions can be found from several vendors:

<https://dev.maxmind.com/geoip/geoip2/geolite2/>

#### <https://db-ip.com/db/lite.php>

UPDATE: Maintained legacy Geo::IP databases can be downloaded from several 3rd party sites:

- <https://mailfud.org/geoip-legacy/>
- <https://www.miyuru.lk/geoiplegacy>

#### **Note about IP::Country::DB\_File**

This module does not come with a database or update mechanism, but it is quite easy and fast to [create yourself](https://metacpan.org/pod/IP::Country::DB_File::Builder) (it does need a bit of hacking, mentioned urls are outdated).

Here you can download occasionally updated files:

<https://mailfud.org/ip-country-dbfile/>

The gunzipped file can be placed anywhere, just let [SpamAssassin](https://cwiki.apache.org/confluence/display/SPAMASSASSIN/SpamAssassin) know where it is (country\_db\_path setting).

### **Note about IP::Country::Fast**

As of writing, the latest included database is from 2013. There is no internal update mechanism.

The database consists of files named cc.gif and ip.gif. You can find the path with this command:

\$ perl -MIP::Country::Fast -e '\$\_=\$INC{"IP/Country/Fast.pm"};s/\.pm/\n/;print';

Updating the database files requires entering dbmScripts directory in [IP::Country::Fast sources](http://cpansearch.perl.org/src/NWETTERS/IP-Country-2.27/dbmScripts/) and running whois\_filenames, ipcc\_loader.pl and ipcc\_mak er.pl scripts in that order. Note that the build can use up to 2GB of system memory. The files must be put in directory mentioned above, it is not configurable.

Here you can download occasionally updated files:

<https://mailfud.org/ip-country-fast/>